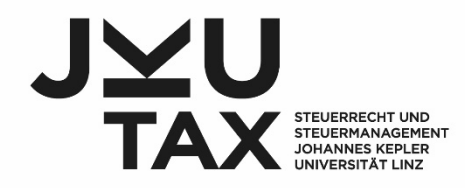

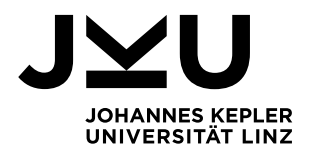

#### Institut für betriebswirtschaftliche Steuerlehre

#### Tipps und methodische Hinweise für Seminar- und Abschlussarbeiten

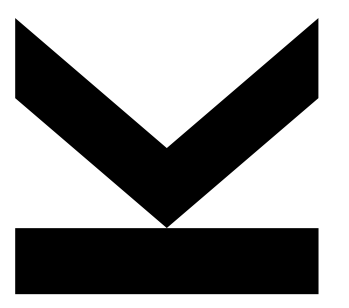

Univ.-Ass. MMag. Dr. Peter Bräumann

(Fassung Oktober 2020)

JOHANNES KEPLER UNIVERSITÄT LINZ Altenberger Straße 69 4040 Linz, Österreich jku.at

#### [Vorbemerkungen](#page-2-0)

#### [Tipps zur Recherche](#page-6-0)

- [Wo finden Sie taugliche Quellen?](#page-7-0)
- [Bundesgesetzblatt, "konsolidierte" Gesetze und parlamentarische Materialien](#page-12-0)
- [Wie anfangen?](#page-17-0)
- ["Richtige" Quellenauswahl](#page-18-0)

#### [Eine Gliederung konzipieren](#page-21-0)

#### [Die Ausarbeitung: formale Aspekte](#page-27-0)

- [Formatierung und Aufbau](#page-28-0)
- [Was sind die AZR?](#page-30-0)
- **[Abkürzungen](#page-31-0)**
- [Zitieren von Rechtsvorschriften](#page-33-0)
- **[Zitieren von Literatur](#page-37-0)**
- [Zitieren von Judikatur, Gesetzesmaterialien, Verwaltungsanweisungen](#page-51-0)

#### [Einige Anmerkungen zu Sprache und Stil](#page-54-0)

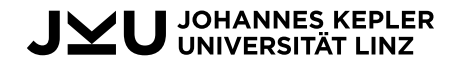

#### <span id="page-2-0"></span>Wozu dient die Methodik in einer akademischen Arbeit?

- Die Methoden des Verfassens einer wissenschaftlichen Arbeit entstammen den Gedanken der Wissenschaft an sich und setzen die Forschungsmethoden des jeweiligen Fachgebiets um.
- Besonders "Buchwissenschaften" leben von der systematischen sprachlichen Aufbereitung von Sachverhalten und der Untermauerung von Thesen mit sprachlichen Mitteln.
- Die Einhaltung bestimmter Standards dient der klaren und überzeugenden Kommunikation Ihrer Ergebnisse, zB:
	- Logische Gliederungen erhöhen Nachvollziehbarkeit und Überzeugungskraft einer Arbeit.
	- Nachvollziehbare Zitate ermöglichen Kontrolle, stützen Ihre Argumente und weisen fremde Gedankenleistungen aus.
	- Die Befolgung gängiger Formalien sorgt für Klarheit und ermöglicht den LeserInnen die Konzentration auf den Inhalt einer Arbeit.

#### Generelle Vorbemerkungen

- Viele formale Punkte sind zu einem gewissen Grad Geschmacksache.
	- Dh oftmals gibt es mehrere zulässige und gängige Varianten, innerhalb bestimmter Mindeststandards vorzugehen.
	- betrifft zB Zitierstil, Formatierung, Abkürzungsbildung
	- insbesondere in Detailfragen (zB genauer Zeilenabstand, Seitenränder, Art der Angabe von Auflagen in Quellenangaben usw)
- Wir machen Ihnen daher wenige Vorgaben viele der im Folgenden genannten Aspekte sind als Empfehlungen zu verstehen.
	- Standardansprüche des
		- wissenschaftlichen Arbeitens (zB nachvollziehbare und auffindbare Zitate)
		- § der Textverarbeitung (zB angemessene Schriftgröße) und
		- § der Sprache (zB grammatikalische Richtigkeit) setzen wir aber voraus.
	- Entscheidend: Gehen Sie einheitlich (konsequent) und überlegt vor.

## Generelle Vorbemerkungen

- einheitlich heißt:
	- Bleiben Sie bei einmal getroffenen Stilentscheidungen und wenden Sie diese auf die gesamte Arbeit an.
	- zB Abkürzungen:
		- generell mit oder ohne Punkt (nicht einmal "zB" und später "z. B.")
		- bei einer Variante bleiben (nicht einmal "GesbR" und später "GesBR")
		- keine Doppelbesetzungen (nicht S für "Siehe" und "Seite")
		- durchgängig verwenden (nicht "EU" und später "Europäische Union")
	- zB Zitierstil:
		- § In Folgezitaten können mehrere AutorInnen (Faustregel: ab drei Personen) durch "ua", "et al" oder Ähnliches ersetzt werden.
		- § Das müssen Sie dann aber bei allen Zitaten dieses Werkes so machen und nach demselben Schema auch bei allen anderen Werken vorgehen.
	- zB Formatierung:
		- § englischsprachige Begriffe kursiv hervorheben alle oder keine
		- § kein Wechsel von Schriftarten (für selbe Ebene), Gliederungszeichen, …

#### UOHANNES KEPLER

#### Generelle Vorbemerkungen

- überlegt heißt:
	- Haben Sie eine Begründung für die Variante, die Sie wählen (insbesondere wenn diese weniger gebräuchlich ist).
	- zB keinen Zitierstil wählen, der notwendige Informationen nicht enthält oder ständig abgewandelt werden muss
	- zB keine ungebräuchlichen Abkürzungen einführen, welche Sie dann ohnedies nur ein- oder zweimal verwenden
- Unser Institut ist primär der normativen Steuerlehre verschrieben, orientieren Sie sich daher an rechtswissenschaftlicher Methodik. Das heißt zB
	- Quellenangaben müssen möglichst präzise auf Seiten/Absätze verweisen; unzureichend daher zB "(Tumpel, 2019)".
	- Literatur alleine als Quelle genügt selten arbeiten Sie auch mit Gesetzen, Judikaten, parlamentarischen Materialien, …

<span id="page-6-0"></span>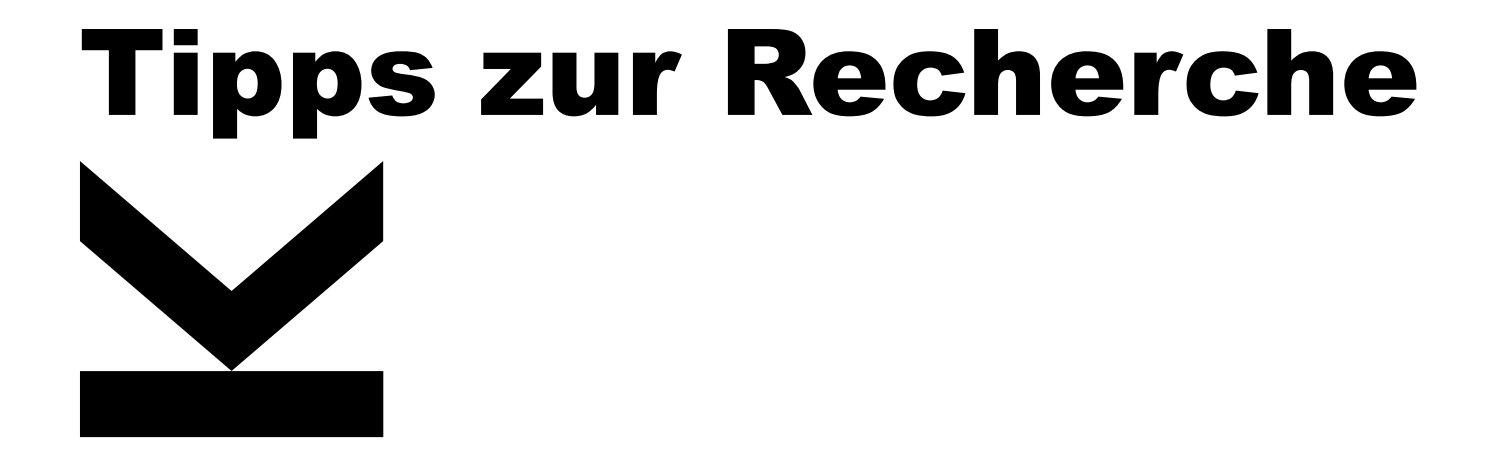

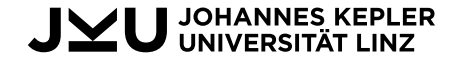

## <span id="page-7-0"></span>Wo finden Sie taugliche Quellen?

- Für Literatur in Steuerrecht und Steuerlehre in Österreich sollten Sie mit den drei zentralen, juristischen Datenbanken vertraut sein:
	- "Linde Digital" des Linde-Verlags
	- $\degree$  "rdb.at" (RDB = Rechtsdatenbank) des Manz-Verlags
	- "Lexis 360" des LexisNexis-Verlags
- Die JKU-Bibliothek ermöglicht Ihnen Zugriff auf alle drei (Details siehe "DBIS" unter<https://www.jku.at/bibliothek/recherche/recherchetools>).
- In diesen Datenbanken finden Sie an Literatur ua
	- sämtliche namhaften nationalen Fachzeitschriften im Steuerbereich
	- digitale Varianten der meisten gängigen Kommentare
	- teilweise auch komplette Fachbücher
- Inhalt und Bedienung unterscheiden sich. Bei generellen Anwendungsschwierigkeiten empfehlen wir das Schulungsangebot der Bibliothek.

## Wo finden Sie taugliche Quellen?

- Die genannten Datenbanken enthalten als Service oft auch Gesetze, Verwaltungsdokumente oder Gerichtsentscheidungen.
- Alle geltenden Gesetze (und viele historische Fassungen) sowie die größte Sammlung an höchstgerichtlicher Judikatur finden Sie jedoch direkt im Rechtsinformationssystem (RIS) des Kanzleramtes.
	- [https://www.ris.bka.gv.at](https://www.ris.bka.gv.at/)
	- Der Umgang mit dem RIS ist eine grundlegende Fähigkeit in unserem Fachgebiet – setzen Sie sich damit auseinander!
	- Über das RIS können Sie auch gut parlamentarische Materialien erreichen (siehe auch Folien weiter unten).
- Parlamentarische Materialien: [https://www.parlament.gv.at/PAKT](https://www.parlament.gv.at/PAKT/)
- Verwaltungsanweisungen des BMF (zB sämtliche "Richtlinien") und Entscheidungen des BFG finden Sie unter [https://findok.bmf.gv.at](https://findok.bmf.gv.at/)

#### Gängige Literaturquellen: Kommentare (Auswahl)

- = umfassende Erklärung des Gesetzes, folgen gesetzlicher Gliederung (§ 1, § 2, …), zentrales Handwerkzeug aller Rechtsberufe
- EStG
	- *Doralt/Kirchmayr/Mayr/Zorn*<sup>20</sup> (2019) à rdb.at
	- ∘ "Jakom" (Jahreskommentar) EStG → Linde Digital
- KStG
	- *Achatz/Kirchmayr* (2011)  $\rightarrow$  Lexis 360
	- *Lang/Rust/Schuch/Staringer*<sup>2</sup> (2016) à Linde Digital
- UStG
	- <sup>∘</sup> *Ruppe/Achatz*<sup>5</sup> (2017) → Lexis 360
	- *Melhardt/Tumpel*<sup>2</sup> (2015) → Linde Digital
- BAO:  $Ritz^6$  (2017)  $\rightarrow$  Linde Digital

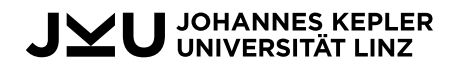

#### Gängige Literaturquellen: Fachzeitschriften (Auswahl)

- Die meisten Zeitschriften haben offizielle Kürzel, nach denen sie auch zitiert werden (dazu später).
- SWK Steuer- und Wirtschaftskartei  $\rightarrow$  Linde Digital
- SWI Steuer und Wirtschaft international  $\rightarrow$  Linde Digital
- ecolex Fachzeitschrift für Wirtschaftsrecht  $\rightarrow$  rdb at
- FJ Finanz Journal  $\rightarrow$  rdb.at
- GesRZ Der Gesellschafter  $\rightarrow$  Linde Digital
- GES Gesellschaftsrecht und angrenzendes Steuerrecht  $\rightarrow$  Lexis 360
- ÖStZ Österreichische Steuerzeitung  $\rightarrow$  Lexis 360
- RdW Osterreichisches Recht der Wirtschaft  $\rightarrow$  Lexis 360
- RWZ Zeitschrift für Recht und Rechnungswesen  $\rightarrow$  Lexis 360

# Internationale Quellen (Auswahl)

- Europarecht ("RIS der EU"): [https://eur-lex.europa.eu](https://eur-lex.europa.eu/)
- EuGH-Urteile:<http://curia.europa.eu/juris/recherche.jsf>
- Deutsche juristische Datenbanken (im Steuerrecht oft nützlich)
	- "Beck online" des Beck-Verlags
	- "Juris" des Otto-Schmidt-Verlages
	- (Zugriff siehe DBIS der JKU-Bibliothek)
- Zeitschriften (und deren Zugänglichkeit) finden Sie über die "EZB" der Bibliothek:<https://www.jku.at/bibliothek/recherche/recherchetools>
- E-Books sind im Katalog der Bibliothek gekennzeichnet: [https://lisss.jku.at](https://lisss.jku.at/)

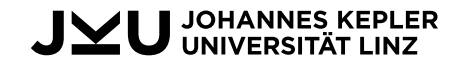

#### <span id="page-12-0"></span>Auffrischung: BGBI und "konsolidierte" **Gesetze**

- Das BGBl (Bundesgesetzblatt) ist das kundgemachte, geltende Recht auf Bundesebene.
	- Teil I: Gesetze
	- Teil II: Verordnungen
	- Teil III: Staatsverträge
- Nach der Urfassung eines Gesetzes werden im BGBl üblicherweise nur mehr Veränderungen kundgemacht (zB "In § 2 entfällt der dritte Satz.", "Nach § 5 wird folgender § 5a eingefügt: ...").
- Konsolidierte Fassungen sind "Serviceangebote" die eigentlich rechtsgültigen Änderungen durch spätere BGBl sind in den Originaltext eingearbeitet (wie zB in Ihrem "Kodex").
- Praktische Arbeit passiert meistens mit konsolidierten Texten für Änderungen/Neuerungen sind jedoch die BGBl und dazugehörigen parlamentarischen Materialien häufig sehr aufschlussreich. U JOHANNES KEPLER

#### Gesetzesmaterialien über RIS finden zB § 10a KStG – BGBl finden

#### **Bundesrecht konsolidiert**

#### **New Druckansicht**

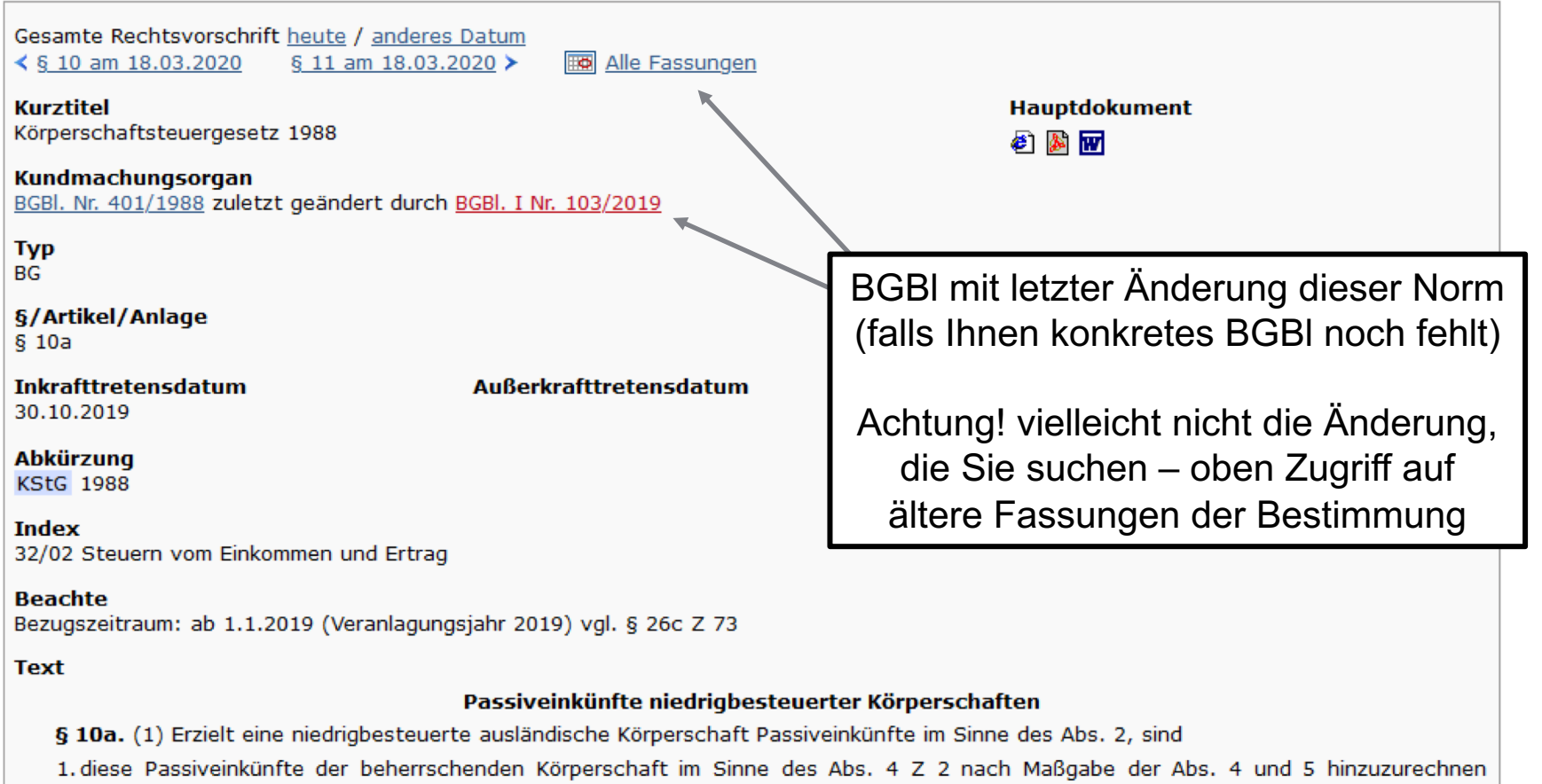

(Hinzurechnungsbesteuerung);

#### **JOHANNES KEPLER<br>UNIVERSITÄT LINZ**

#### Gesetzesmaterialien über RIS finden zB § 10a KStG – Ansicht BGBl

#### **Druckansicht Bundesgesetzblatt authentisch ab 2004 Bundesgesetzblatt Nr. Teil Hauptdokument** BGBI. I Nr. 103/2019  $\mathbf{L}$ 2 网 8 Datum der Kundmachung **Typ** 29.10.2019 Bundesgesetz Zugriff auf BGBl **Kurztitel** Steuerreformgesetz 2020 - StRefG 2020 **Titel** Bundesgesetz, mit dem das Einkommensteuergesetz 1988, das Körperschaftsteuergesetz 1988, das Umgründungssteuergesetz, das Umsatzsteuergesetz 1994, das Gebührengesetz 1957, das Grunderwerbsteuergesetz 1987, das Versicherungssteuergesetz 1953, das Kraftfahrzeugsteuergesetz 1992, das Elektrizitätsabgabegesetz, das Erdgasabgabegesetz, das Energieabgabenvergütungsgesetz, das Normverbrauchsabgabegesetz, die Bundesabgabenordnung, das Bundesfinanzgerichtsgesetz, das Amtshilfe-Durchführungsgesetz, das Alkoholsteuergesetz, das Tabaksteuergesetz 1995, das Mineralölsteuergesetz 1995, das Tabakmonopolgesetz 1996, das Punzierungsgesetz 2000, das Wohnbauförderungsbeitragsgesetz 2018, das Gewerbliche Sozialversicherungsgesetz, das Bauern-Sozialversicherungsgesetz und das Finanzausgleichsgesetz 2017 geändert werden (Steuerreformgesetz 2020 - StRefG 2020) **Einbringende Stelle** PARLAMENT (Parlament) Gesetzgebungsperiode **XXVI Datum des Nationalratsbeschlusses** Nummer der Nationalratssitzung 19.09.2019 88 **Initiativantrag**  $984/A$ **Ausschussbericht des Nationalrates** Direktlinks zu Materialien 687 Änderung im Plenum des Nationalrates 10234 **Datum des Bundesratsbeschlusses** Nummer der Bundesratssitzung (Erläuterungen normalerweise 10.10.2019 897 in "Regierungsvorlage" oder **Ausschussbericht des Bundesrates** 10246 "Initiativantrag") **Dokumentnummer**

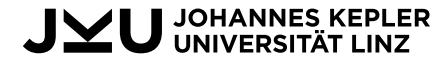

BGBLA 2019 I 103

#### Gesetzesmaterialien über RIS finden zB § 10a KStG – Parlament

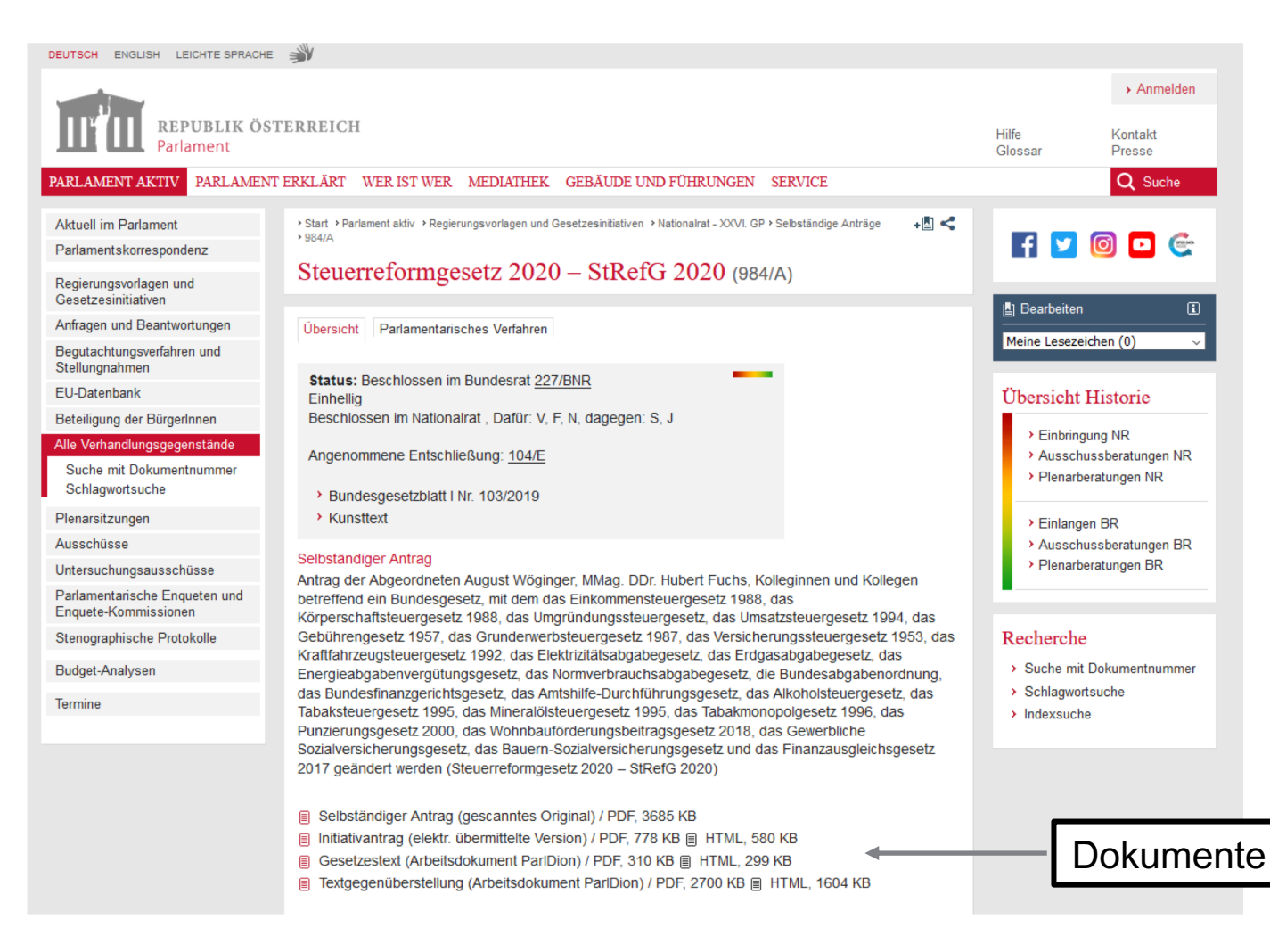

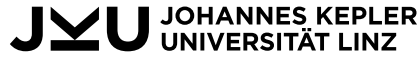

#### Gesetzesmaterialien über RIS finden zB § 10a KStG – Initiativantrag

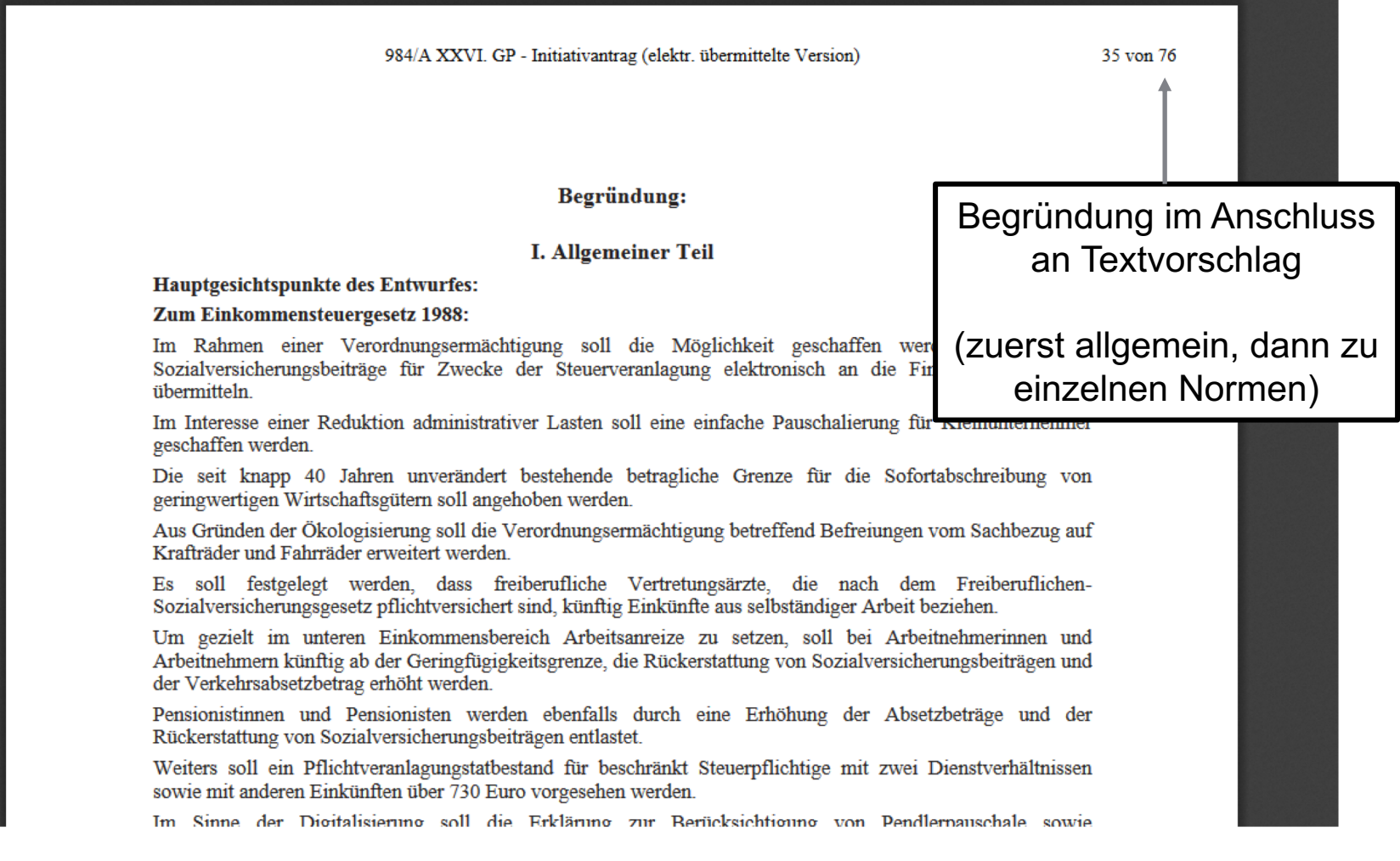

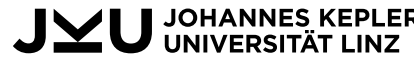

## <span id="page-17-0"></span>Wie anfangen?

- Thema mit Schwerpunkt bestehende Regelungen
	- Gesetz einschließlich Verweisen verstehen(!)
	- Richtlinien des BMF, Kommentare, Lehrbücher zu diesen Stellen
- Thema mit Schwerpunkt neue Regelungen
	- BGBl (bzw EU-RL) und verfügbare Materialien
	- Hintergrund verstehen: bestehende/geänderte Regelungen wie oben
- Thema mit Schwerpunkt Querschnitt (verschiedene Regelungen) ◦ evtl mit Literatur beginnen (Lehrbücher, Zeitschriften), um Tragweite und Umfang zu verstehen  $\rightarrow$  relevante Normen identifizieren
	- danach weiter wie oben
- Beachten Sie immer die Verweise in den genannten Werken! ◦ Gehen Sie immer zurück zum Ursprung! (zB zitierte Urteile lesen)
	- Dadurch sammeln Sie zudem gleich ausgewählte weitere Quellen.

#### <span id="page-18-0"></span>Gedanken zur "richtigen" Quellenauswahl

- Die Quellen müssen allem voran zu Ihrem Thema passen.
- Leitlinie: Dreh- und Angelpunkt ist immer das Gesetz selbst, alle anderen Quellen helfen nur bei dessen Verständnis/Anwendung.
	- Entscheidungen von Höchstgerichten (Steuerrecht primär VwGH) sind verbindliche Anwendungen des Rechts und werden vermutlich in weiteren Fällen ähnlich gehandhabt.
	- Das heißt nicht, dass beides nicht kritisiert werden kann und sollte ("die Literatur/Lehre denkt vor und sie denkt auch nach").
- Meistens ist eine Mischung verschiedenartiger Quellen angebracht.
- "Offline"-Literatur und ältere Fundstellen können gerade im Rechtsbereich vielfach ein Gewinn sein – "Aktualität" ist nicht alles.
- Lehrbücher sind in den Rechtswissenschaften anerkannte, oft gute Quellen (und werden zB auch von Gerichten zitiert).

#### Gedanken zur "richtigen" Quellenauswahl

- Es gibt keine "Quellenverbote" auch Wikipedia, Weblogs oder Zeitungsartikel können in einzelnen Zusammenhängen dienlich sein.
- Fragen Sie sich aber stets, ob diese Quelle wirklich einen Beitrag zur wissenschaftlichen Aufarbeitung Ihres Thema leistet.
	- Quellen indizieren auch die Tragweite einer Aussage (zB Gerichtsurteil) und deren fachliche Stichhaltigkeit (zB UniversitätsprofessorIn vs ReporterIn einer Tageszeitung).
	- In den "Buchwissenschaften" kommt es viel auf Überzeugung an; der Name Ihrer Quelle deutet auch auf die Qualität Ihrer Arbeit hin – eine Berufung auf anonyme Wikipedia-AutorInnen hilft selten.
	- Artikel ohne Namen (zB "Redaktion") sind daher meist ungeeignet.
	- Je fachlich kritischer eine Aussage, desto wichtiger deren Ursprung.
- Sie müssen nichts zitieren, was keine neuen Erkenntnisse liefert (bei Neuerungen werden zB oft rasch viele Überblicksartikel publiziert).

#### Oft zu beobachtende "Fehler" bei der Quellenauswahl

- Sie schreiben eine steuer(recht)liche Facharbeit besonders steuerliche Fragen bedürfen daher fachlich hochwertiger Quellen!
	- Newsletter, WKO-Infoblätter, Pressemitteilungen usw sind nicht akzeptabel, wenn bereits Fachartikel existieren
	- Faustregel: 98 % dessen, was Sie zu Fachthemen "ergoogeln" können, ist wissenschaftlich wertlos (oder sogar falsch)
- Sekundärzitate sind ganz "schlechte" Wissenschaft ◦ zB Literaturquelle, obwohl in Gesetz, veröffentlichtem Urteil odgl ◦ zB Inhalt Beitrag nur über Wiedergabe in anderem Beitrag zitieren
- Die Verwendung nur einer Quelle je Frage provoziert Einseitigkeit und Fehler (zB durch Missverstehen).
- Bezug zum geltenden (österreichischen) Recht beachten!
- Ohne Detailangaben (Seite, Absatz usw) ist Ihre Quelle keine Quelle.

# <span id="page-21-0"></span>Eine Gliederung konzipieren

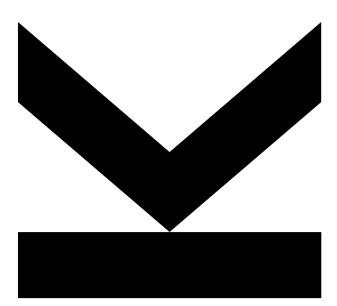

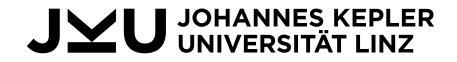

#### Wozu eine Gliederung vorab entwerfen?

- füllt das Thema erst mit Inhalt und dient als "Fahrplan" für Bearbeitung
- zwingt zum Vorab-Überlegen und Überblicken aller relevanten Punkte ◦ verhindert "Vergessen" wichtiger Aspekte des Themas
	- beugt einem "Verlaufen" in Nebensächlichkeiten vor
	- fördert einen logischen und konsistenten Aufbau des Inhalts
- sollte schon vor Ausarbeitung möglichst gut (und noch ohne "Arbeitsdruck") überlegt sein, ist aber ein dynamischer Prozess
	- ∘ dh spätere Änderungen sind möglich, Gliederung ist kein "Dogma"
	- bei Bearbeitung fallen fast immer auch neue Punkte auf
	- umso mehr hilft Gliederung aber, Übersicht nicht zu verlieren
	- von neuen Ideen nicht verunsichern lassen stellen Sie diese Ihren ursprünglichen Gedanken gegenüber und wägen Sie ab
	- "komplette Umstürze" mitten in der Arbeit sind selten vorteilhaft und oft eher eine Impulshandlung als gut überlegt

# Wie gliedern?

- Jede gute Arbeit hat eine Einleitung sowie einen Schluss (die aber nicht zwingend so heißen müssen) …
	- Einleitung zB Themenaufriss, Abgrenzung, Inhaltsüberblick, …
	- Schluss zB Zusammenfassung, Fazit, Antwort, Ausblick, …
- ... und dazwischen einen logischen und konsistenten Aufbau.
	- Details hängen vom Thema ab
	- Abschnitte = "Schritte" zur Erklärung
	- ∘ Logik heißt zB früher  $\rightarrow$  später, Voraussetzung  $\rightarrow$  Folge, Hintergründe/Ursache  $\rightarrow$  Auswirkungen, Für/Wider  $\rightarrow$  Synthese, ...
	- Konsistenz bedeutet zB Vermeidung von Wiederholungen, keine Vorgriffe (Wissen aus späteren Abschnitten wäre für Verständnis voriger von entscheidender Bedeutung), keine "Exkurse", ...
- Gelungene Gliederungen sind in aller Regel selbsterklärend (dh auch ohne Erläuterungen für fachkundige Personen nachvollziehbar).

#### Formalaspekte der Gliederung

- akademische Arbeiten haben Gliederungsebenen (zumindest Hauptund eine Unterebene), mit ausdrücklichen Zeichen/Nummern, zB
	- 3. Tatbestandsmerkmale des § 2 UStG
		- 3.1 Gewerbliche oder berufliche Tätigkeit
			- 3.1.1 Nachhaltigkeit
			- 3.1.2 Einnahmenerzielungsabsicht
		- 3.2 Selbständigkeit
- verschiedene Varianten gebräuchlich  $\rightarrow$  Einheitlichkeit entscheidend; im juristischen Umfeld oft Einsatz von röm. Zahlen + Buchstaben, zB
	- III. Tatbestandsmerkmale des § 2 UStG III.A Gewerbliche oder berufliche Tätigkeit III.A.a Nachhaltigkeit III.A.b Einnahmenerzielungsabsicht III.B Selbständigkeit
- unsere Empfehlung: wie oben  $(1 1.1 1.1.1) \rightarrow$  übersichtlich, leicht verständlich, gut zu kontrollieren, technisch leicht einzusetzen

#### Kennzeichen für (meistens) verbesserungsfähige Gliederungen

- Schwächen oft Anzeichen für Unsicherheiten bei Thema/Inhalt(!)
- nicht aussagekräftige Überschriften (zB "Allgemeines")
- vermeidbare Wiederholungen, zB:
	- 2. Wohnsitz als Auslöser der unbeschränkten Steuerpflicht
	- 3. Gewöhnlicher Aufenthalt als Auslöser der unbeschränkten Steuerpflicht
	- $\rightarrow$  Lösung hier: zwei Unterkapitel eines Überkapitels
- viele Verweise zum Verständnis notwendig ("siehe dazu noch später")
- übertriebene Zahl von Ebenen ("siehe Kapitel 2.3.1.1.a")
	- besonders auffällig, wenn nur an einer Stelle viele Ebenen (kann passend sein, ist aber oft eine Schwachstelle)
	- ∘ als Faustregel: zwei bis drei (dh bis "1.1.1.") genügen fast immer
	- mehr als drei sollten gut begründbar sein
	- ∘ oft Anzeichen für die "Überfrachtung" einzelner Abschnitte  $\rightarrow$  wenn viel Inhalt erforderlich ist, besser gleich ein "aufgewertetes" Kapitel

#### Kennzeichen für (meistens) verbesserungsfähige Gliederungen

• Ebenen mit nur einer Überschrift, zB

```
3. …
3.1. …
```
- 4. …
- "Vorspänne" (Einsatz umstritten, in unserem Fach <u>nicht gern gesehen</u>)
	- = Text auf der oberen Ebene, bevor die Unterebene beginnt, zB
		- 2. [Überschrift]
			- [Vorspann]
			- 2.1. [Unterüberschrift]
	- sind meistens nicht notwendige Allgemeinsätze, stattdessen
		- inhaltlich wichtig  $\rightarrow$  verdient eigene Unterebene
		- kurze Einleitung  $\rightarrow$  kann zum ersten Unterkapitel
		- längere Vorrede ohne Wichtigkeit  $\rightarrow$  weglassen
- Ergänzung: Kapitel/Absätze haben keine "Normlänge",

◦ kürzere/längere je nach Inhalt angemessen, sofern Struktur logisch

◦ weniger als zwei Absätze verdient aber kaum je eigene Überschrift

# <span id="page-27-0"></span>Die Ausarbeitung: formale Aspekte

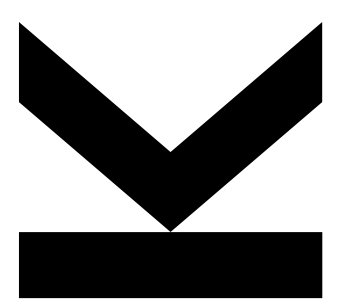

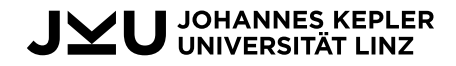

## <span id="page-28-0"></span>Formatierung und Dokumentbild

- keine detaillierten Vorgaben durch unser Institut (JKU-Vorlage kann verwendet werden, darf auch verändert werden)
- wichtigstes Merkmal immer: Einheitlichkeit
- allgemeine Empfehlungen für ein professionelles Schriftbild
	- gut lesbare Schriftart und -größe
	- einheitliches Design für gleichartige Elemente (Überschriften einer Ebene, Fließtext, Tabellen, …)
	- erhöhter Zeilenabstand (nicht übertreiben; > 1,5-fach selten gut)
	- erkennbare Absätze
	- sich deutlich abhebende Überschriften mit Gliederung
	- bei Blocksatz auch automatische Silbentrennung
	- auf Einzüge achten
- weitere Elemente (Tabellen, Bilder, …) beschriften

#### Formaler Aufbau der Arbeit

- Deckblatt (zumindest mit Name, Titel, Datum, Zweck der Arbeit)
- Inhaltsverzeichnis (steht selbst nicht im Inhaltsverzeichnis!)
- evtl Abkürzungsverzeichnis
	- optional, falls nur gebräuchliche Abkürzungen (zB aus den ARZ)
	- wir empfehlen Aufnahme, besonders bei Abschlussarbeiten (unverständliche/mehrdeutige Abkürzungen schwerer Formfehler!)
- evtl Verzeichnisse der Tabellen, Abbildungen, Beispiele, … (falls viele)
- Inhalt (erstes Kapitel beginnt mit erstem Gliederungspunkt, zB 1.)
- Literaturverzeichnis
- evtl Verzeichnisse der zitierten Judikatur und Rechtsnormen
	- früher gebräuchlich, heute meines Erachtens meist unnötig
	- gute Ergänzung, falls Arbeit eine bestimmte Judikaturlinie aufarbeitet oder sich viel mit wenig bekannten Vorschriften befasst

# <span id="page-30-0"></span>Bedeutung der AZR

- Empfehlung: Orientierung an den "AZR" = Abkürzungs- und Zitierregeln der österreichischen Rechtsprache
	- erscheinen als Buch im Auftrag des Österreichischen Juristentags
	- aktuell 8. Auflage, 2019
	- in Rechtswissenschaften und -praxis als Leitlinie gebräuchlich
	- alternative Zitierstile für uns zulässig, dürfen aber nicht weniger Information als die AZR bieten
- Einleitungskapitel (23 Seiten) mit Zitierregeln (historisch etwas seltsam gegliedert); Rest ist Sammlung allgemein anerkannter Abkürzungen
- Bibliothek hält zB in Lehrbuchsammlung verfügbar
- Modifikationen erlaubt, sofern einheitlich gehandhabt und kein "Minus" an Informationen entsteht
- Folgefolien orientieren sich im Wesentlichen an AZR

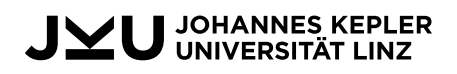

# <span id="page-31-0"></span>Umgang mit Abkürzungen

- Einsatz gebräuchlicher und (sinnvolle) Bildung neuer erlaubt
- Erklärung im Abkürzungsverzeichnis oder bei erster Verwendung
	- zB: "… die Richtlinie 2006/112/EG des Rates vom 28.11.2006 über das gemeinsame Mehrwertsteuersystem (MwStSyst-RL) …"
	- Empfehlung: bei wenig gebräuchlichen Abkürzung beides (erste Verwendung + Abkürzungsverzeichnis); nicht erforderlich zB bei "EStG"
	- Abkürzungsverzeichnis muss (bei Einsatz) sämtliche verwendeten, auch gängigen Abkürzungen (wie etwa "zB", "EStG") enthalten(!)
- Vermeidung von Doppelbedeutungen
- Rechtschreibung beachten (Hauptwort, Satzbeginn  $\rightarrow$  Großbuchstabe)
	- zB **E**inkommen**st**euer**g**esetz à EStG, nicht ESTG oder Estg
	- $\degree$  zB idR (in der Regel) am Satzbeginn  $\rightarrow$  "IdR erfordert dies ..."
	- teilweise anders etabliert (zB RL für EU-Richtlinien)

#### Tipps für das Abkürzungsverzeichnis

- Vollständigkeit der von Ihnen verwendeten Abkürzungen
- Definitionen können Sie direkt aus den AZR übernehmen
- Gesetze können um BGBl ergänzt werden (Empfehlung der AZR),  $zB$  EStG  $\rightarrow$  Einkommensteuergesetz 1988 BGBI I 1988/400
- Titel von Zeitschriften mit "" auszeichnen,  $zB$  SWK  $\rightarrow$  "Steuer- und Wirtschaftskartei"
- Ich lege hier keinen übertriebenen Wert auf grammatikalisch perfekte Vollständigkeit, sofern Bedeutung eindeutig geklärt, zB ◦ Vgl, vgl à vergleiche (meines Erachtens genügt vgl)
	- $\circ$  Abs  $\rightarrow$  Absatz, Absätze (meines Erachtens genügt Absatz)
	- ff  $\rightarrow$  und der/die folgenden (meines Erachtens genügt eine Form)

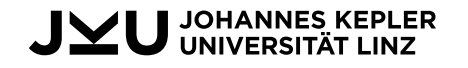

## <span id="page-33-0"></span>Zitieren von Rechtsvorschriften

- Viele Gesetze haben offizielle Kurzbezeichnungen und Legalabkürzungen; diese sind grundsätzlich zu verwenden.
- Jahreszahl kann entfallen, falls nicht bestimmte Versionen verglichen (zB "Noch im EStG 1972, … wohingegen im EStG 1988 …") oder Mehrdeutigkeit (zB gibt es mehrere Steuerreformgesetze bzw StRefG)
- Weniger bekannte Normen (zB viele Verordnungen) bei der ersten Verwendung mit Langtitel + BGBl (evtl in Fußnote) anführen, zB:

**Fließtext:** Details sind in einer eigenen ForschungsprämienV<sup>24</sup> geregelt. **Fußnote:** <sup>24</sup> Verordnung der Bundesministerin für Finanzen über die Kriterien zur Festlegung förderbarer Forschungs- und Entwicklungsaufwendungen (-ausgaben), zur Forschungsbestätigung sowie über die Erstellung von Gutachten durch die Österreichische Forschungsförderungsgesellschaft mbH (Forschungsprämienverordnung), BGBl II 2012/515.

• Auf bestimmte Fassungen (zB das EStG 1988 wurde bereits über 170 Mal novelliert!) weisen sie zB wie folgt hin:

"§ 30 Abs 4 Z 2 EStG idF BGBI I 2019/103" oder "§ 30 Abs 4 Z 2 EStG idF StRefG 2020" oder falls es Ihnen um die alte Rechtslage geht "§ 30 Abs 4 Z 2 EStG idF vor dem StRefG 2020"

(Achtung! Hier dürften Sie "idF" nur mehr als "in der Fassung", nicht etwa auch für "in der Folge" verwenden.)

#### **JOHANNES KEPLER**<br>UNIVERSITÄT LINZ

#### Beispiel Legalabkürzungen

#### **BUNDESGESETZBLATT** FÜR DIE REPUBLIK ÖSTERREICH

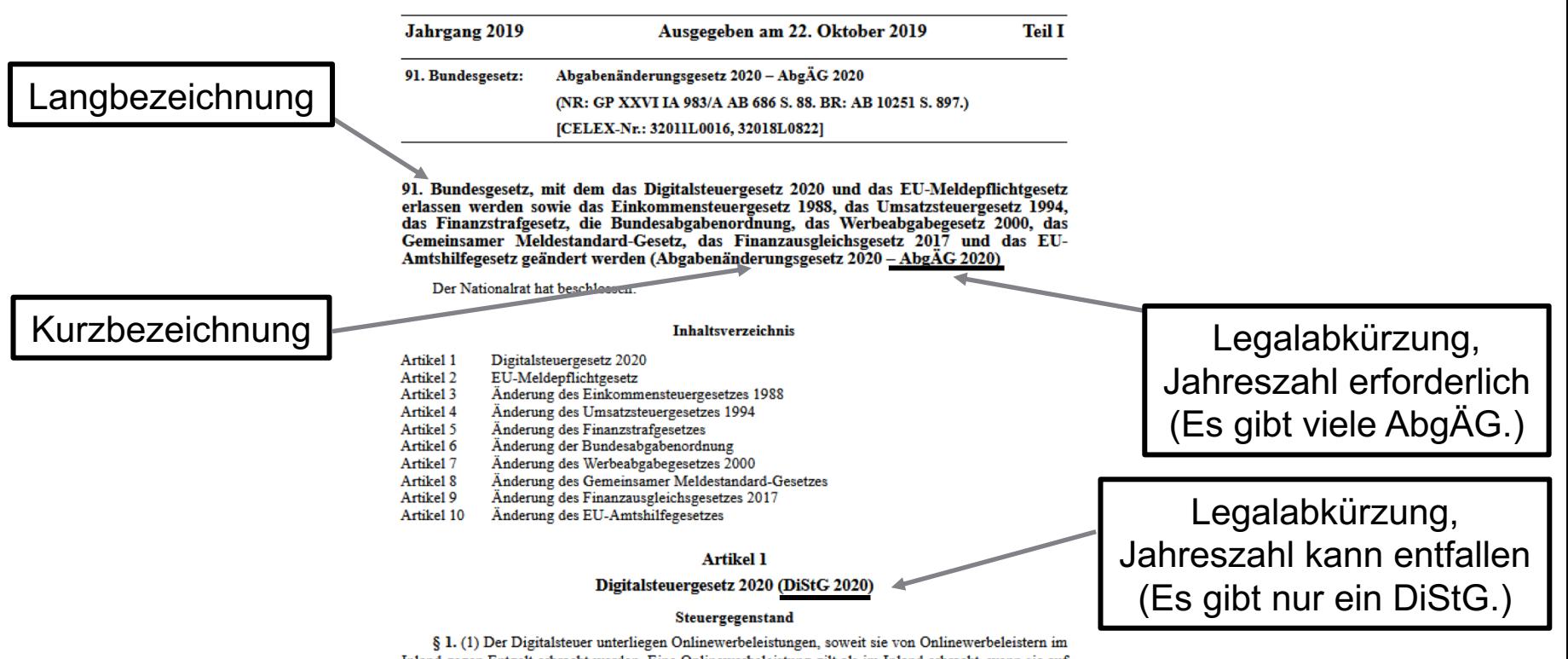

Inland gegen Entgelt erbracht werden. Eine Onlinewerbeleistung gilt als im Inland erbracht, wenn sie auf dem Gerät eines Nutzers mit inländischer IP-Adresse empfangen wird und sich ihrem Inhalt und ihrer Gestaltung nach (auch) an inländische Nutzer richtet.

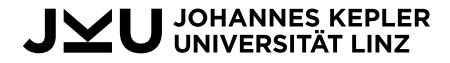

#### Wichtige Abkürzungen beim Zitieren von Rechtsvorschriften

- Bundesgesetzblatt  $\rightarrow$  BGBI
	- seit 1997 drei Teile, daher zB "BGBI I"/"BGBI II" (ältere nur "BGBI")
	- in Literatur immer Jahreszahl voran, danach erst Nummer (im Gesetz selbst umgekehrt)
	- zB "BGBl I 2009/151", "BGBl 1988/400"
- $\S \rightarrow$  Paragraf (Einzahl),  $\S \rightarrow$  Paragrafen (Mehrzahl)
- Abs  $\rightarrow$  Absatz
- $Z \rightarrow Z$ iffer/Zahl
- lit  $\rightarrow$  litera (Buchstabe)
- $TS \rightarrow$  Teilstrich
- S  $\rightarrow$  Satz (Achtung, dann "S" nicht mehr auch "Seite" oder "siehe"!)
- zB: "§ 94 Z 6 lit c TS 3 EStG"

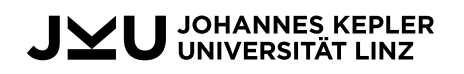

# Normen der Europäischen Union

- Richtlinien (RL) und Verordnungen (VO) der Europäischen Union werden mit der Stelle aus dem Amtsblatt (ABl) zitiert.
- Wie das BGBl hat das ABl Teile (L, C und S) und neben Jahr und Nummer auch noch Seiten, zB "ABI L 2011/77, 1"
- Die Namen von RL und VO enthalten Nummern, schaffende Organe, ein Beschlussdatum und eine Bezeichnung.
- Die EU verwendet keine Kürzel; es empfiehlt sich nach dem Erstzitat die Verwendung der Nr oder die Schaffung einer eigenen Abkürzung.
- Beispiel Richtlinie:
	- **Erstzitat:** "Art 4 der RL 2011/96/EU des Rates vom 30.11.2011 über das gemeinsame Steuersystem der Mutter- und Tochtergesellschaften verschiedener Mitgliedstaaten, ABl L 2011/345, 8 (Mutter-Tochter-RL)"
	- **Folgezitate:** "Mutter-Tochter-RL"
	- **Alternative:** gleich "Mutter-Tochter-RL" verwenden und Langfassung mit ABl in Fußnote
	- **Variante:** keine Abkürzung einführen und nach Erstverwendung als "RL 2011/96/EU" bezeichnen

#### <span id="page-37-0"></span>Zitieren von Literatur – Vorbemerkungen

- Bleiben Sie beim Umgang mit Quellen (insbesondere Literatur) kritisch
	- auch Widerspruch ist erlaubt, muss aber begründet sein
	- kein unreflektiertes Übernehmen fremder Meinungen (weder formal noch inhaltlich)
- Quellenangaben dienen
	- zur Kennzeichnung fremder Gedanken
	- zur Legitimation/Begründung Ihrer Aussagen
	- als "Fundstellen" (quasi Service für LeserInnen)
- Allgemeinwissen bedarf keiner Quellen
- Sekundärzitate unbedingt vermeiden (insbesondere offizielle Dokumente sind immer irgendwo verfügbar)
- Eigenaussagen "ohne Quelle" sind erlaubt und erwünscht –müssen nur gut begründet sein (zB ableitbar aus dem bisher Gesagten)

# Was ist ein Plagiat?

- Aneignung fremder Gedanken
	- wörtliche Übernahme ist nur deutlichste Form
	- ∘ auch sonstiger "Ideendiebstahl" stellt aber ein Plagiat dar!
- Abhilfe (formal): deutliche und angemessene Kennzeichnung ◦ im Nahebereich (idR spätestens am Ende eines Absatzes)
	- wörtliche Zitate müssen als solche klar erkennbar (zB Anführungszeichen und Kursivschrift) und direkt mit einer Quellenangabe versehen sein (Ausnahme: Gesetzeswortlaut)
	- $\circ$  umfangreiche Übernahmen  $\rightarrow$  zusätzlich AutorIn im Fließtext (Empfehlung), zB "Nach Ansicht von *Zorn* ist entscheidend, dass ..."
- Paraphrasieren heißt umformulieren/zusammenfassen, nicht nur einzelne Wörter umstellen!
- Übernahmen großen Umfangs reduzieren (auch bei formaler Kennzeichnung) jedenfalls die wissenschaftliche Qualität der Arbeit!U JOHANNES KEPLER<br>U LINIVEDSITÄT LINZ

#### Zitieren von Literatur – Vorgangsweise bei Quellenangaben (Fundstellen)

- Quellenangaben im Fließtext in Klammern oder in Fußnoten (Fußnoten bei akademischen Arbeiten im Rechtsbereich herrschend)
- Umgang mit Fußnoten (FN)
	- Inhalt kann auch andere Informationen als Quellen enthalten (etwa Nebenbemerkungen, die den Lesefluss stören würden)
	- FN-Zeichen nach Wort bezieht sich auf Wort oder Phrase; FN-Zeichen nach Satzzeichen auf den gesamten Satz oder Absatz
	- FN beginnt mit Großbuchstabe und endet mit Punkt
- Mehrere Quellen werden voneinander mit ; abgegrenzt.
- Einleiteworte zu Quellenangaben transportieren im Rechtsbereich oft wichtige Bedeutungen (siehe Folgefolie).
- AutorInnen werden in Fließtext und in FN mit kursivgestellten Nachnamen bezeichnet (bei mehreren zusätzlich Initiale, zB *D. Aigner*)

#### Typische Anmerkungen bei juristischen Quellenangaben

- vorangestellt zB
	- $\circ$  vgl  $\rightarrow$  vergleiche, ungefähre Übernahme
	- $\circ$  siehe  $\rightarrow$  direkte Übernahme, wichtige Referenzstelle
	- $\degree$  zust  $\rightarrow$  zustimmend, AutorIn beurteilt These anderer Person positiv
	- krit à kritisch dazu, AutorIn äußert Zweifel am Gesagten
	- $\circ$  aA  $\rightarrow$  anderer Ansicht, AutorIn widerspricht dem Gesagten
- nachgestellt zB "mwN"  $\rightarrow$  mit weiteren Nachweisen (Quelle verweist auf weitere)
- auch sonstige ordnende, klärende Bemerkungen üblich
- typische FN daher zB:

<sup>24</sup> Siehe allen voran [Quelle] mwN; zust [Quelle]; [Quelle]; mit leicht anderer Begründung auch [Quelle]; für Beispiele aus der Judikatur zB [Quelle]; aA aber [Quelle], welche die Anwendbarkeit der Bestimmung in derartigen Fällen schon aus systematischen Gründen für falsch erachtet.

#### • im Fließtext zB:

In diesem Fall ist eine Meldung erforderlich (vgl [Quelle] mwN; aA [Quelle]).

#### Nennung von AutorInnen und HerausgeberInnen

- Personen grundsätzlich nur mit Nachnamen bezeichnet; nur bei Mehrdeutigkeit innerhalb der Arbeit ein Buchstabe des Vornamens
- Personennamen stehen kursiv
	- bei Organisationen als Herausgeber von Literatur Geschmacksfrage
	- keine Kursivschrift bei Behörden und Gerichten
- Schrägstrich bei mehreren bei vielen (Faustregel: mehr als drei) kann nach dem Erstzitat *ua* oder *et al* verwendet werden, zB
	- Erstzitat: *Aigner/G. Kofler/H. Kofler/Tumpel*
	- Folgezitate (desselben Werks): *Aigner ua*
	- Reihenfolge grundsätzlich alphabetisch, beachten Sie aber zuerst die Reihung im Originalwerk (teils Personen bewusst vorangestellt)
- Mehrfachnennung einer Person mehrmals hintereinander: Name kann durch *derselbe* oder *dieselbe* ersetzt werden

#### Zitieren von Monografien (= ganzes Werk von selben Personen)

- AZR empfehlen ausführliche Erstzitate und abgekürzte Folgezitate
	- zulässig aber auch durchgängig ausführliche Zitate
	- bei eindeutiger Auffindbarkeit (Literaturverzeichnis oder eigenes Verzeichnis abgekürzter Literatur) auch stets Kurzzitat erlaubt
- Seitenzahlen stehen grundsätzlich alleine (ohne "S" oder dergleichen), viele juristische Werke haben präzisere Randzahlen (Rz) je Absatz ∘ nachgestelltes f  $\rightarrow$  und die <u>eine</u> folgende Seite/Randzahl ◦ nachgestelltes ff → und die mindestens zwei folgenden
- Basisstruktur: *AutorIn*, Titel<sup>Auflage</sup> (Jahr) Seite Folgezitate mit abgekürztem Titel (bis zu einem Hauptwort) und ohne Jahr, zB
	- **Erstzitat:** *Doralt/Ruppe/Kirchmayr/Mayr*, Grundriss des österreichischen Steuerrechts I12 (2019) Rz 966.
	- **Folgezitate:** *Doralt ua*, Steuerrecht I12 Rz 970.
- Erstauflagen  $\rightarrow$  Angabe der Auflage entfällt

#### Zitieren von Beiträgen in Sammelbänden

- Nennung des Beitrags + Nennung des Werkes (mit HerausgeberIn) + Beginnseite des Beitrags (ohne "ff") + genaue Stelle in Klammern
- Folgezitate:
	- Titel (außer bei Mehrdeutigkeiten), Hinweise auf Herausgeberschaft und Jahr entfallen
	- Beginnseite konnte früher ebenso entfallen, AZR empfehlen neu diese für Datenbank-Recherchen beizubehalten (Geschmacksfrage)  $\rightarrow$  bei Zeitschriften wichtiger als bei Sammelbänden
- Beispiel:
	- **Erstzitat:** *Ehrke-Rabel*, Die Entwicklung des Unternehmerbegriffs im UStG, in *Achatz/Tumpel* (Hrsg), Der Unternehmerbegriff des UStG (2017) 1 (23 f).
	- **Folgezitat (traditionell):** *Ehrke-Rabel* in *Achatz/Tumpel* 25 ff.
	- **Folgezitat (neue Empfehlung):** *Ehrke-Rabel* in *Achatz/Tumpel* 1 (25 ff).
	- **Folgezitat (bei Mehrdeutigkeiten, zB mehrere Werke mit** *Achatz/Tumpel* **als Herausgebern):**  *Ehrke-Rabel* in *Achatz/Tumpel*, Unternehmerbegriff 25 ff.

## Zitieren von Kommentaren

- Sammelbände, aber mit Besonderheiten:
	- $\circ$  keine Beitragstitel  $\rightarrow$  Nennung der kommentierten Bestimmung nach Nennung des Werks
	- keine Nennung der Beginnseite einer Kommentierung (meistens Rz)
	- möglichst Abkürzung des Werktitels auf kommentiertes Gesetz (zB nur "EStG" statt "Kommentar zum Einkommensteuerrecht")
- Beispiel (Kommentar zu einem Gesetz):
	- **Erstzitat:** *Marschner* in *Kanduth-Kristen/Laudacher/Lenneis/Marschner/Peyerl* (Hrsg), Jakom EStG12 (2019) § 4 Rz 3.
	- **Folgezitate:** *Marschner* in *Kanduth-Kristen ua*, Jakom EStG12 § 4 Rz 5 ff.
- Beispiel (Kommentar zu mehreren Gesetzen):
	- **Erstzitat:** *Konezny* in *Hirschler* (Hrsg), Bilanzrecht I2 (2019) UGB § 198 Abs 8 Rz 184 ff.
	- **Folgezitate:** *Konezny* in *Hirschler*2, UGB § 198 Abs 8 Rz 187.

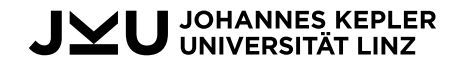

## Zitieren von Kommentaren

- Kommentare werden teilweise nicht komplett neu aufgelegt, sondern nur einzelne Teile (dh einzelne Beiträge) des Werks aktualisiert
	- physisch über Ergänzungslieferungen (Sie finden dann Hinweise wie
		- "17. Lieferung" bei den einzelnen Beiträgen)
	- online stattdessen teils auch Angabe von Stand (als Datum)
	- reine Online-Kommentare haben oft "Versionsnummern" wie 1.02
- Empfehlung: Verwendung anstelle von Auflage/Jahr
- Beispiel Kommentar mit Druckfassung + Online-Ausgabe:
	- **Erstzitat:** *Kofler/Wurm* in *Doralt/Kirchmayr/Mayr/Zorn* (Hrsg), EStG18 (2016) § 20 Rz 3.
	- **Variante** (manche Kommentare haben Auflagen + Lieferungen innerhalb der Auflagen)**:** *Kofler/Wurm* in *Doralt/Kirchmayr/Mayr/Zorn* (Hrsg), EStG (18. Lfg 2016) § 20 Rz 3.
	- **Variante** (wenn in Online-Datenbank Stand mit genauem Datum)**:** *Kofler/Wurm* in *Doralt/Kirchmayr/Mayr/Zorn* (Hrsg), EStG18 (Stand 1.4.2018, rdb.at) § 20 Rz 3.
	- **Folgezitate:** *Kofler/Wurm* in *Doralt ua*, EStG18 § 20 Rz 10 ff.

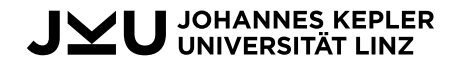

#### Zitieren von Beiträgen in Zeitschriften

- AutorIn + Titel + Zeitschrift + Jahr + Beginnseite + genaue Seite
	- Erinnerung: Zeitschriften haben gängige Kürzel
	- Heftnummern sind fast immer unnötig, da quasi alle juristischen Zeitschriften die Seiten für einen Jahrgang durchnummerieren (evtl notwendig bei internationalen Zeitschriften)
	- Folgezitate: Titel + evtl Beginnseite entfallen
- Beispiel:
	- **Erstzitat:** *Bodis/Schlager*, Verdeckte Ausschüttung bei als Dienstwohnung überlassenen "Luxusimmobilien", SWK 2020, 421 (422).
	- **Folgezitat (traditionell):** *Bodis/Schlager*, SWK 2020, 422.
	- **Folgezitat (neue Empfehlung):** *Bodis/Schlager*, SWK 2020, 421 (422).
- Hinweis: endet Titel mit einem Satzzeichen (zB "?"), entfällt der Beistrich zwischen Titel und Zeitschrift
	- **Beispiel Erstzitat:** *Summersberger*, Herstellen eines digitalen Werkes durch einen "Daten-Dolmetscher"? SWK 2020, 407 (407 f).

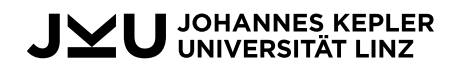

# Hinweis zu Zeitschriften

- Einige Zeitschriften haben neben Seitennummern aus Tradition auch fortlaufende Beitragsnummern.
- Seitennummern und Beitragsnummern stimmen nicht überein!
- Beitragsnummern erkennen Sie an einem Schrägstrich statt Komma ◦ zB ÖStZB 2018/296 = ÖStZB 2018, 658
	- selber Beitrag, einmal mit Beitragsnummer (296), einmal mit Beginnseite (658)
	- in Datenbanken normalerweise beides angegeben und auffindbar (Vorsicht bei den Suchmasken!)
- Entscheiden Sie sich, ob Sie bei einer solchen Zeitschrift nach Beitrags- oder Seitennummern zitieren und bleiben Sie dann dabei!
- Mein Tipp: Gehen Sie immer nach Seitennummern vor, achten Sie aber auf Verwechslungen mit Beitragsnummern (häufiger Fehler).

# Zitieren von Online-Werken

- Grundsatz: in der Fachliteratur fast immer beide Varianten (Druck + online) verfügbar oder reine Online-Werke (zB Kommentare) stark an Druckausgaben angelehnt  $\rightarrow$  Zitierung wie bisher gezeigt
- Quellen, die nur (oder primär) online verfügbar sind ◦ möglichst an Literaturzitate anlehnen
	- genaue(!) URL (niemals zB nur "wikipedia.at" oder "bmf.gv.at")
	- zudem Datum des Beitrags + der letzten Abfrage angeben
- Beispiele (mein persönlicher Stil):
	- **Blog-Artikel:** *Bal*, The Dark Age of VAT Compliance, Kluwer International Tax Blog (17.3.2020), http://kluwertaxblog.com/2020/03/17/the-dark-age-of-vat-compliance/ (abgefragt 19.3.2020).
	- **Working Paper als PDF:** *Eder*, Ein Unterschied zwischen Mann und Frau das Einkommen, BMF Working Paper 1/2016 (Mai 2016) 18, https://www.bmf.gv.at/dam/jcr:845b8393-c394-416d-8637 ef56b9d4a926/BMF-WP\_1\_2016\_Geschlechterunterschied\_Einkommen.pdf (abgefragt 19.3.2020). [Anmerkung: Falls hier eine Druckversion existiert, Sie aber die Online-Fassung als Service verlinken wollen, können Sie zB vor der URL "online verfügbar unter" ergänzen.]
	- **Folgezitat Working Paper:** *Eder*, Unterschied 16 f.

#### **JOHANNES KI**

# Literaturverzeichnis

- bei akademischen Arbeiten normalerweise am Ende (in Fachbüchern/Kommentaren finden Sie oft "Literaturköpfe" am Anfang oder zu Beginn eines Beitrags/Abschnitts)
- enthält sämtliche verwendete Literatur
	- grundsätzlich alphabetisch nach Nachnamen der ErstautorInnen
	- (in Fachbüchern/Kommentaren teils chronologisch nach Datum)
	- erlaubt (bei umfangreichen Verzeichnissen): Trennung nach Kategorien (Monografien, Beiträge in Sammelbänden, Beiträge in Kommentaren, Beiträge in Fachzeitschriften, Online-Quellen, …)
- nur Literatur
	- keine Gesetze
	- keine Gerichtsurteile, Verwaltungsanweisungen
	- keine Gesetzesmaterialien

 $^{\circ}$  …

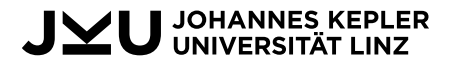

## Literaturverzeichnis

- Einträge entsprechen grundsätzlich (zumindest) den Langfassungen der gezeigten Zitate ("Erstzitate") ohne detaillierte Stelle (zB Seite)
	- bei Verwendung internationaler Literatur empfiehlt sich außerdem, Bücher um Verlag und Verlagsort zu ergänzen
	- bei Beiträgen (außer in Kommentaren) sind zwingend die Gesamtseiten anzugeben
- Einträge in Literaturverzeichnis zu einigen der gezeigten Beispiele: *Bal*, The Dark Age of VAT Compliance, Kluwer International Tax Blog (17.3.2020), http://kluwertaxblog.com/2020/03/17/the-dark-age-of-vat-compliance/ (abgefragt 19.3.2020) *Bodis/Schlager*, Verdeckte Ausschüttung bei als Dienstwohnung überlassenen "Luxusimmobilien", SWK 2020, 421–424

*Doralt/Ruppe/Kirchmayr/Mayr*, Grundriss des österreichischen Steuerrechts I12 (2019) [möglich hier zB noch: Manz, Wien (AT)]

*Ehrke-Rabel*, Die Entwicklung des Unternehmerbegriffs im UStG, in *Achatz/Tumpel* (Hrsg), Der Unternehmerbegriff des UStG (2017) 1–29

*Kofler/Wurm* in *Doralt/Kirchmayr/Mayr/Zorn* (Hrsg), EStG18 (2016) § 20

# <span id="page-51-0"></span>Zitieren von Judikatur

- vor Online-Datenbanken waren Fundstellen (zB Zeitschriften, die ausgewählte Urteile publizierten) sehr wichtig
- deshalb zwei Varianten:
	- wenn Fundstelle verfügbar (teils auch im RIS angegeben): Gericht + Geschäftszahl + Fundstelle
	- ohne Fundstelle (wird immer mehr Standard; wenn im RIS verfügbar für mich immer erlaubt): Gericht + Datum + Geschäftszahl
- bei EuGH üblicherweise Name der Rechtssache in Kursivschrift, evtl Angabe von Sammlungsnummer oder "ECLI"-Nummer
- Beispiele:
	- **mit Fundstelle:** VwGH Ro 2016/15/0010 ÖStZB 2018, 658.
	- **mit Anmerkungen durch AutorIn ("Glosse"):** UFS RV/0487-S/11 ecolex 2012, 1023 (*Pinetz*).
	- **ohne Fundstelle:** VwGH 24.10.2019, Ra 2019/15/0060.
	- **EuGH:** EuGH 10.12.2016, C-340/15, *Nigl ua*, ECLI:EU:C:2016:764. [ECLI-Nr optional]

#### Zitieren von Gesetzesmaterialien

- Regierungsvorlagen (RV): zitiert nach Art des Dokuments + Nr in den Beilagen zu den stenografischen Protokollen des Nationalrats (BlgNR) + Gesetzgebungsperiode (GP) + konkrete Seite **zB Stelle aus den Erläuterungen einer RV:** ErläutRV 684 BlgNR 25. GP 7 f.
- Ausschussberichte: wie RV (mit Kürzel "AB")
- Entwürfe (Ministerialentwürfe, Initiativanträge) mit Nr + GP **zB Initiativantrag:** IA 983/A 26. GP 28 ff.
- Nennung des geplanten Gesetzes für besseres Verständnis möglich **zB Initiativantrag:** IA AbgÄG 2020, 983/A 26. GP 28 ff. **zB Ministerialentwurf (oft mehrere Dokumente, hier Verweis auf die Erläuterungen):** ME JStG 2018, 36/ME 26. GP Erläut 5.

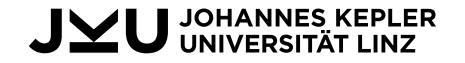

#### Zitieren von Verwaltungsanweisungen

- Richtlinien der Finanzverwaltung
	- allgemein bekannte Quellen, einfache Zitierung mit Kürzel + Rz **zB:** EStR Rz 104
	- mit Fassungen und Jahreszahlen wie bei Gesetzen umgehen
	- nicht vergessen: Eintrag in Abkürzungsverzeichnis
- Einzelerlässe, Dokumente anderer Behörden usw
	- wenig generelle Leitlinien
	- meine Empfehlung für möglichst konsequenten Stil: Behörde mit Dokumentart + Datum + Titel + Geschäftszahl (+ genaue Stelle) **zB:** BMF-Info 20.12.2019, Umfassende Amtshilfe im Bereich Steuern vom Einkommen (1. Jänner 2020), BMF-010221/0282-IV/8/2019.

**zB:** BMF-Erlass 23.12.2019, Erlass zur Einzelaufzeichnungs-, Registrierkassen- und Belegerteilungspflicht, BMF-010102/0007-I/8/2019, Pkt 3.1.3.2.

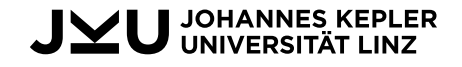

# <span id="page-54-0"></span>Einige Anmerkungen zu Sprache und Stil

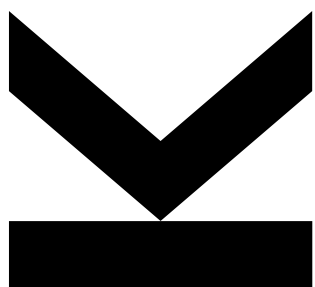

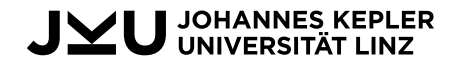

#### Aufbau

- So wie Ihre gesamte Arbeit logisch gegliedert sein sollte, sollte auch jeder Abschnitt einem nachvollziehbaren Aufbau folgen.
	- Vermeiden Sie "Herumgeschreibe" und Gedankensprünge.
	- Tipp (zur Vorabplanung oder Nachkontrolle): Fassen Sie jeden Absatz mit ganz wenigen Wörtern zusammen und prüfen Sie, ob schon daraus eine logische Abfolge erkennbar ist.
- Absätze sollten zusammenhängenden Gedanken entsprechen, haben aber keine "Normlänge" (Faustregel aber: ein Satz ist noch kein Absatz und mehr als 75 % einer Seite ist meist zu ausschweifend).
- Führen Sie LeserInnen durch Ihre Arbeit (erklären Sie Verbindungen Ihrer Abschnitte, blicken sie vor und zurück), aber ohne sich ständig zu rechtfertigen ("das muss jetzt erklärt werden, damit das danach verständlich wird").

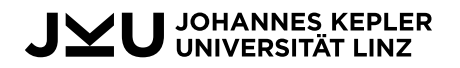

# Sprachliche Aspekte

- Selbstbezüge vermeiden ("ich glaube", "meiner Ansicht", ...)
- Sprache möglichst neutral, objektiv und unaufgeregt
	- ∘ dh nicht "undeutlich" oder "langweilig", aber zurückhaltend
	- nicht zB "Der Gesetzgeber hat hier ordentlich daneben gegriffen."; "Diese Probleme sind nur die Spitze des Eisbergs."

**Tipp:** Falls Sie derartiges in brauchbaren Quellen finden, so können Sie dies sehr wohl mit Hinweis darauf verwenden, zB "Einige Stimmen in der Literatur bezeichneten die Regelung als misslungen."  $\rightarrow$  mit passenden Quellen (wenn sie "einige" sagen, müssen es auch einige sein)

- keine Urteile ("Das ist eine sinnvolle Regelung") ohne gute Gründe **Tipp:** Schwächen Sie Ihr Urteil ruhig etwas ab; Sie haben sicher gehört, dass "es kommt darauf an" eine typische Antwort von JuristInnen ist, daher zB: "Zur beabsichtigten Vereinfachung der Lohnverrechnung könnte diese Neuregelung einen Beitrag leisten."
- Bedeutung von Wörtern beachten (zB "folglich")  $\rightarrow$  präzise Verwendung notfalls im Wörterbuch (zB Duden online) nachschlagen
- Komplexität (Wortwahl, Satzlänge) ist kein Qualitätsmerkmal

## Rechtschreibung und Grammatik

**Achten Sie unbedingt auf die sprachliche Richtigkeit – jeder Fehler in diesem Bereich ist einer zu viel!**

- Zur Klarstellung: Selbstverständlich passieren uns als Menschen Fehler und niemand ist davor zu 100 % gefeit.
- Sobald aber mehr als vereinzelt sprachliche Fehler in Ihrem Text sind, ◦ leidet die Lesbarkeit des Textes,
	- kann ihr Publikum sich nicht mehr auf den Inhalt konzentrieren und ◦ wirkt Ihre Ausarbeitung automatisch ungenau und flüchtig, was sich auch in der Beurteilung widerspiegeln wird.
- Besonders häufige (und störende) Problembereiche:
	- Kommasetzung: Hierfür existieren Regeln, bitte frischen Sie Ihr Wissen auf und setzen Sie keine nach der "Einschnauf-Methode"!
	- Fallfehler: gute Wörterbücher schaffen Abhilfe, zB aus dem Duden: "gemäß – Präposition mit **Dativ**" (dh zB "gemäß einem Urteil")

# Gutes Gelingen!

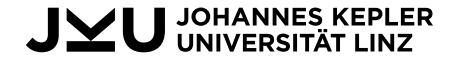